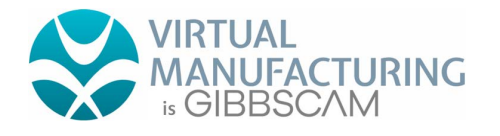

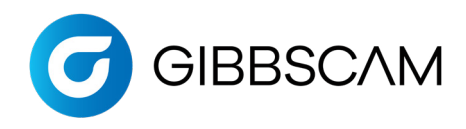

**GibbsCAM Post Department 2545 W Hillcrest Drive, Suite 210 Thousand Oaks, CA 91320 USA**

**www.gibbscam.com**

## New Post Checklist

Dear Customer,

The Post Department at GibbsCAM wants to ensure that the first delivery of your post is as close to how you program your machine as possible, within the programming requirements of the GibbsCAM software. We do not want to force you to conform to our G-code format. *Instead, we feel that your familiarity with your code along with your local machine representative's guidance should inform us on how to output your code.*

In order to do that, we need information from you: how you program your machine, what requirements you have, how your machine was setup, etc. Please help us *provide you* with a post that outputs code you recognize by *providing us* with the following information:

**Post Questionnaire** filled out for this machine

**Sample Program(s)** that shows all the options you want your post to support

**Machine Specs** for this machine

**Machine Schematics** including Working Area and Reference Positions for each axis

**Programming Manual** from the Machine Tool Builder for this machine

With this information, we will build a post processor for you that will run your machine and that your programmer and operator will recognize immediately. When we build the post for you, here's *our commitment*: that with the format in your sample G-code, and the information found in the programming manual, we will deliver a working post, and fix any errors or format deviations for free.

In order to provide you that guarantee, we also need a *commitment* from you: that the information you provide is factual and complete; that it represents everything you need to run your machine.

After we deliver the post to you, any changes that may be requested will have to be evaluated against the original information provided. If the change deviates from the original information, then *a fee may be imposed in order for us to change the post.*

Agreed to by **Committed to by** Commited to by

The Gibbscam Post Department Team

Customer Contact Name GibbsCAM Post Department

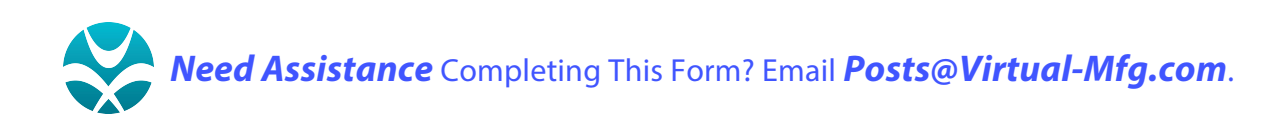

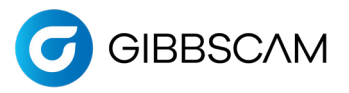

## Post Processor Order Form for Milling

Please fill out all pages that pertain to your post processor so that your post is accurate. If it is available, any schematics and other machine documentation can be very helpful and may be all that is required.

#### **GENERAL INFORMATION: Required**

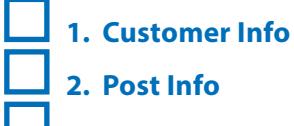

**3. Machine Specs**

#### **POST OPTIONS: Only fill out options you need.**

- **4. Rotary Table 5. Rotary Head**
	- **6. Additional Linear Axes**
	- **7. Right Angle Head and Swivel Head**

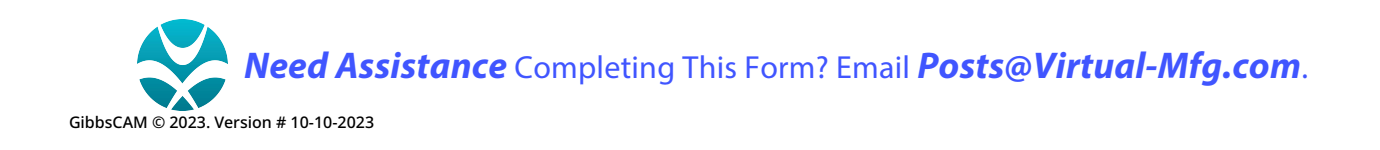

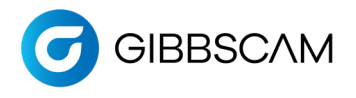

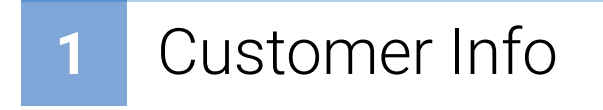

#### **GENERAL CUSTOMER INFO**

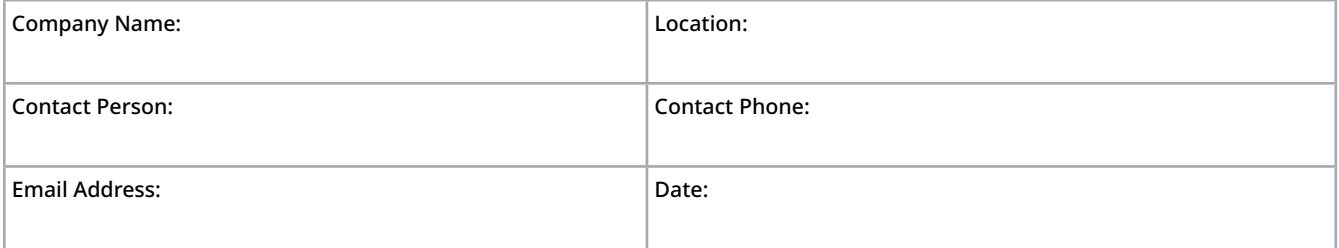

#### **GENERAL MACHINE INFO**

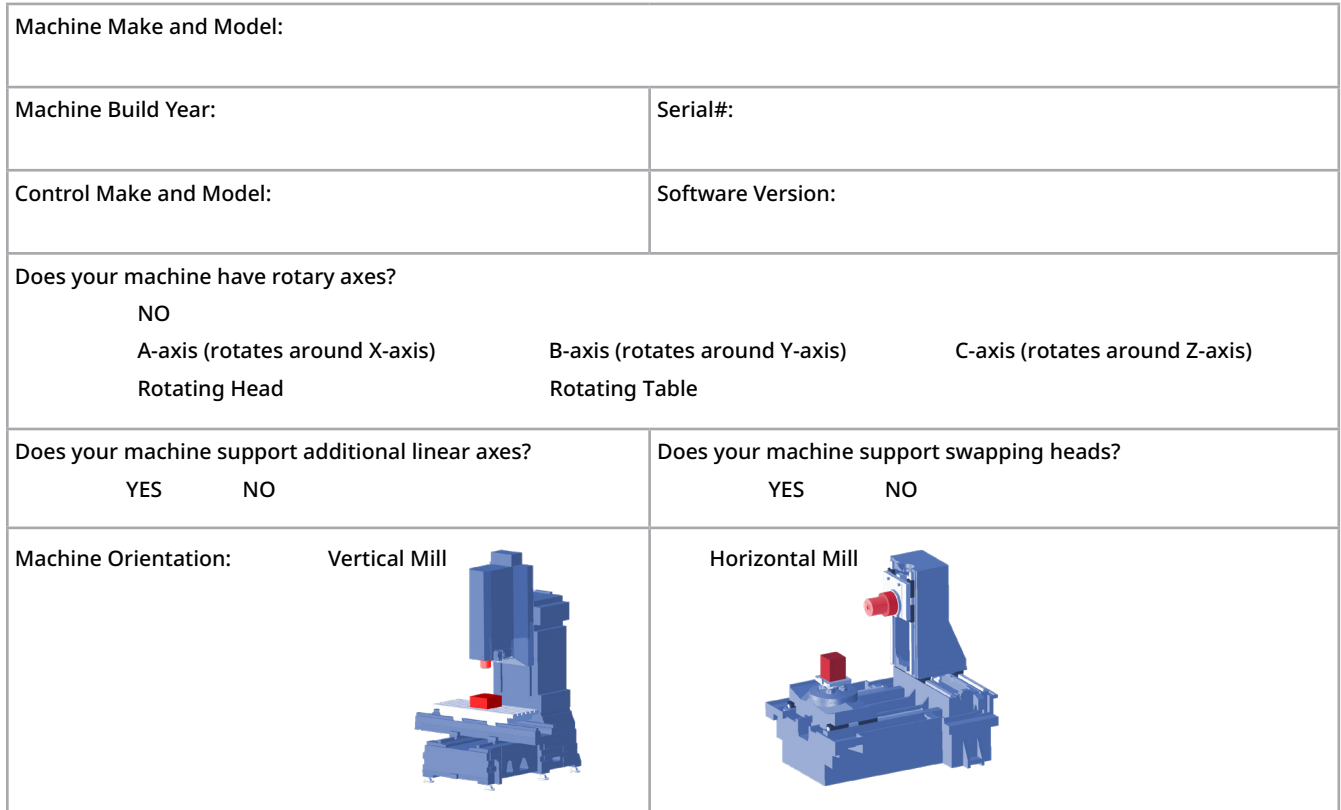

#### **GIBBSCAM OPTIONS**

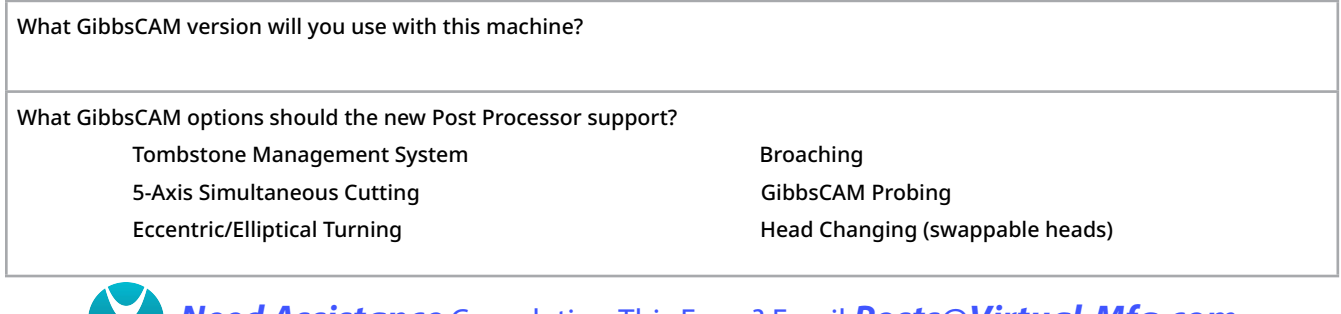

**Need Assistance** Completing This Form? Email **Posts@Virtual-Mfg.com**.**A** 

GibbsCAM © 2023. Version # 10-10-2023

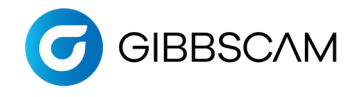

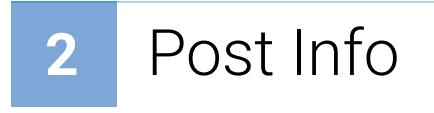

#### **UTILITY OPERATIONS**

Will you need the ability to program any Utility Operations, such as Tailstocks or Quills? If so, please enter the names of the Utility Operations you will need, separated by commas.

#### **EXISTING POST AS EXAMPLE**

Do you have an existing GibbsCAM post that should serve as an example of how you want the new post to output? If so, please enter the name of the Post below.

*(NOTE: All new GibbsCAM posts are made from the latest template. We will not modify an existing post. Instead, we will make sure that the new post outputs in a similar way to the existing post.*

#### **OUTPUT OPTIONS**

Which Output Modes will your post need to support? *(Post Department may need to contact you for additional information.)* (Check all that apply)

- Multiple WFOs (G54-G59, G505-G599.Cycle 247)
- Workplanes (G68.2, Cycle 800, Plane Spatial) 3D CRC (Tool Tip) Adjustment
- Dynamic Work Fixtures (G54.2, CALL 0088, G254)

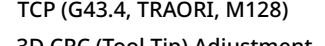

#### **SUB PROGRAM MANAGEMENT**

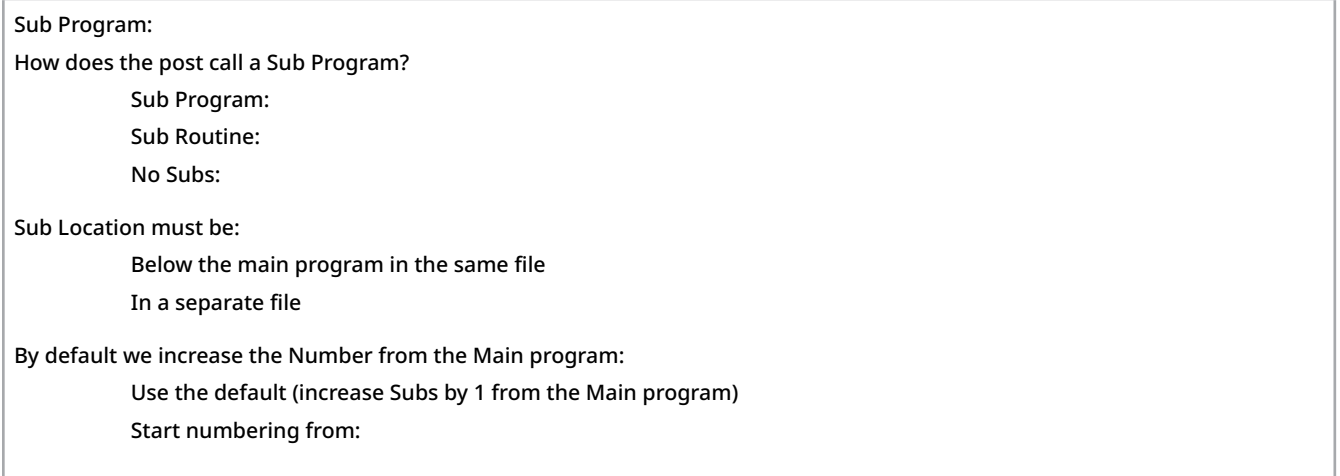

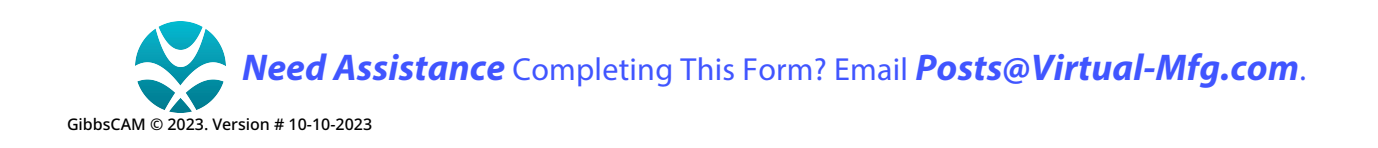

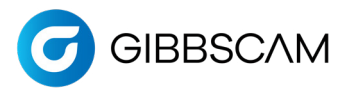

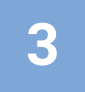

## **3** Machine Specs

#### **MACHINE SPECS**

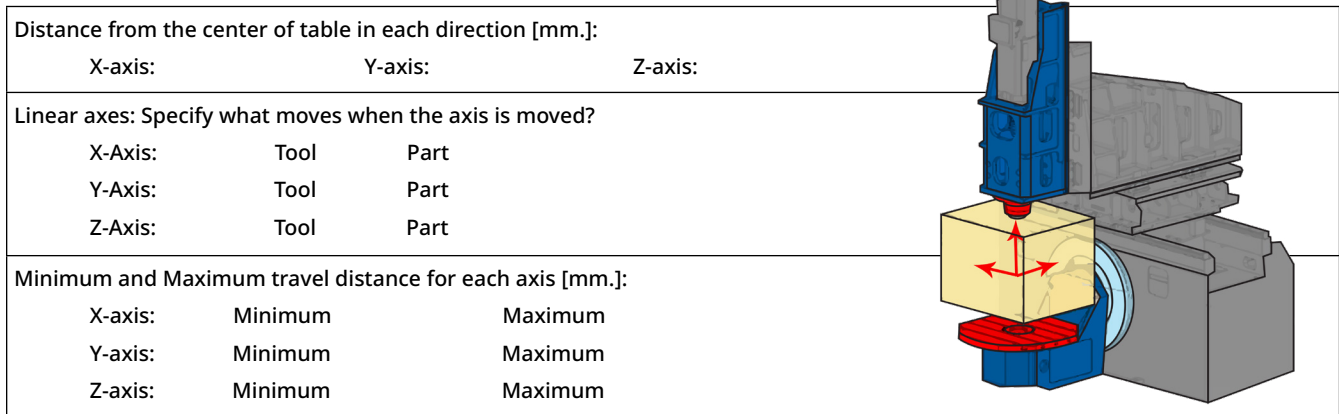

#### **MILLING SPINDLE**

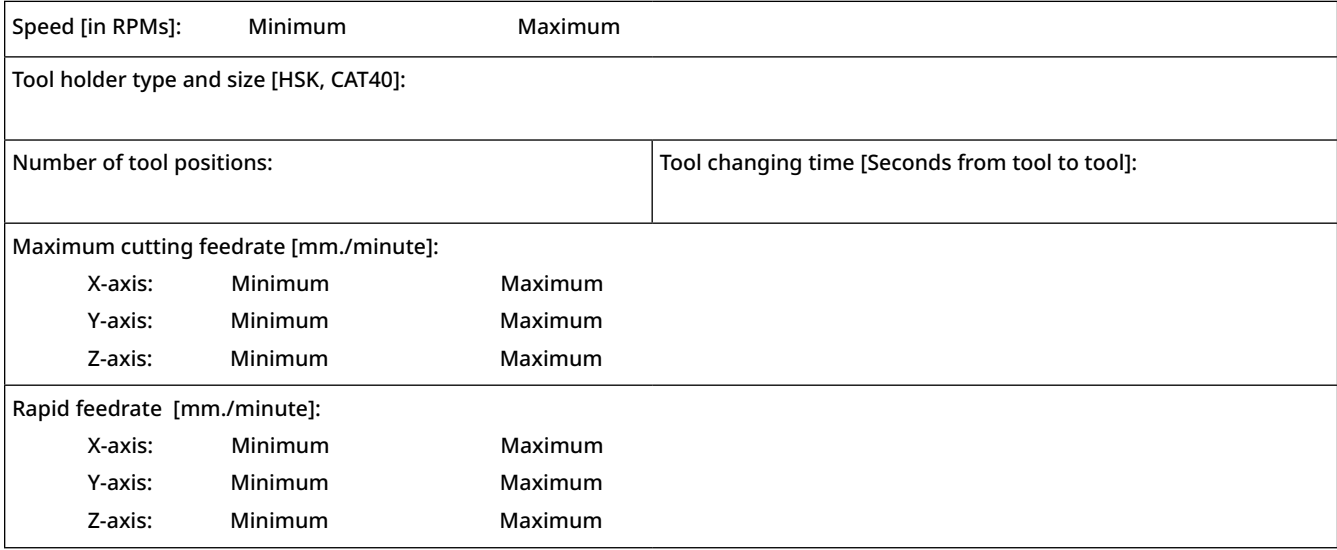

#### **COOLANT OPTIONS**

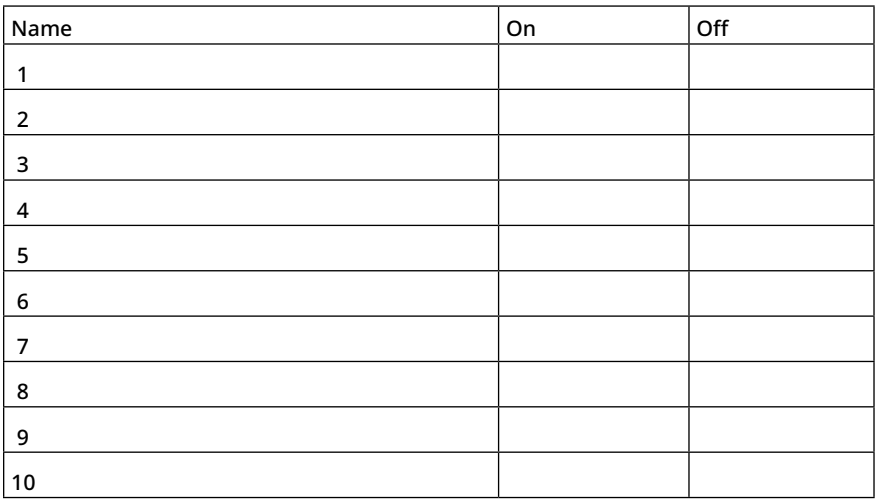

#### **Example**

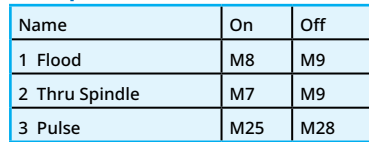

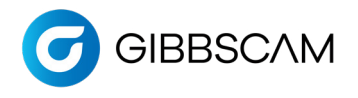

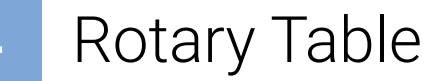

#### **YES, this post needs to support a Rotary Table. If NO, please skip this page.**

NOTE: If you provide separate Schematics for your Rotary Table or Indexer, then please skip the rest of this page.

Some machines orient the rotating axes by either the part or the tool. Some machines have these rotary axes on the table, or on the tool, or on both simultaneously. Your Post Developer needs additional information on which linear axes the rotary axes rotates around, the distance from the table to the center of rotation, and the direction of the positive direction.

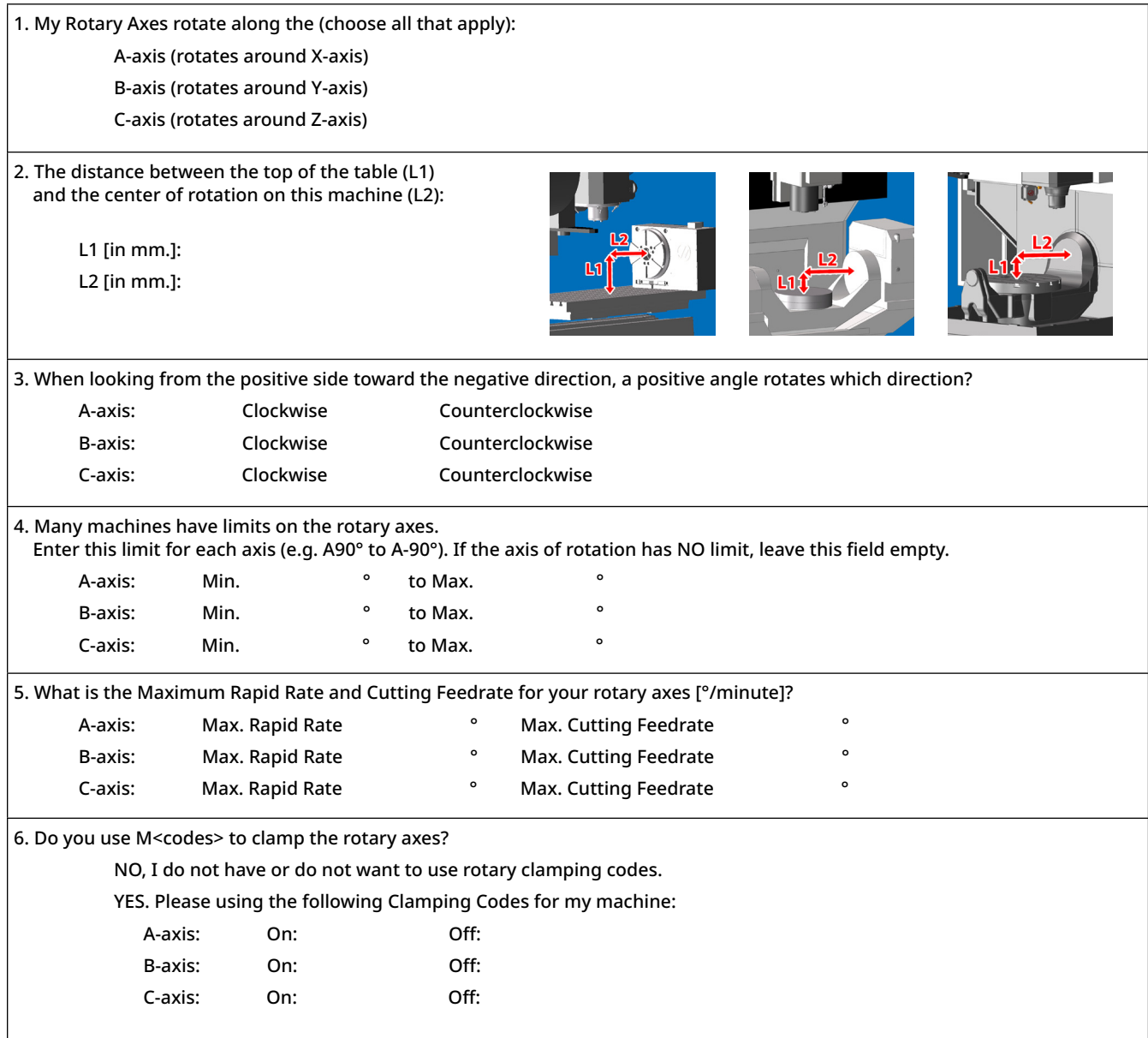

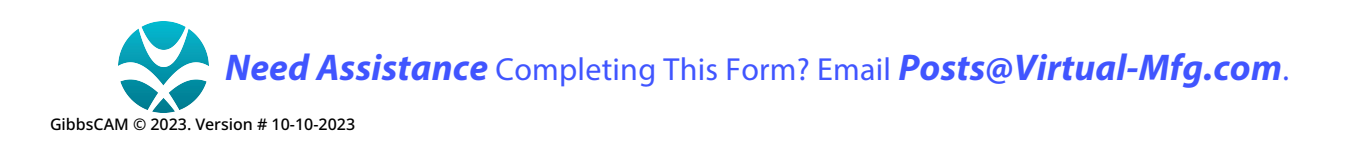

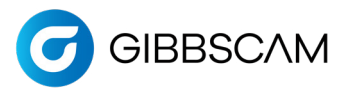

## **5** Rotary Head

#### **YES, this post needs to support a Rotary Head. If NO, please skip this page.**

NOTE: If you provide separate Schematics for your Rotary Head or Indexer, then please skip the rest of this page.

Rotary axes assigned to linear axes:

- $\cdot$  A (rotates around the linear axis X)
- B (rotates around the linear axis Y)
- C (rotates around the linear axis Z)

#### **ROTARY AXES ON HEAD**

Choose one of the machine heads below and enter the measurement indicated:

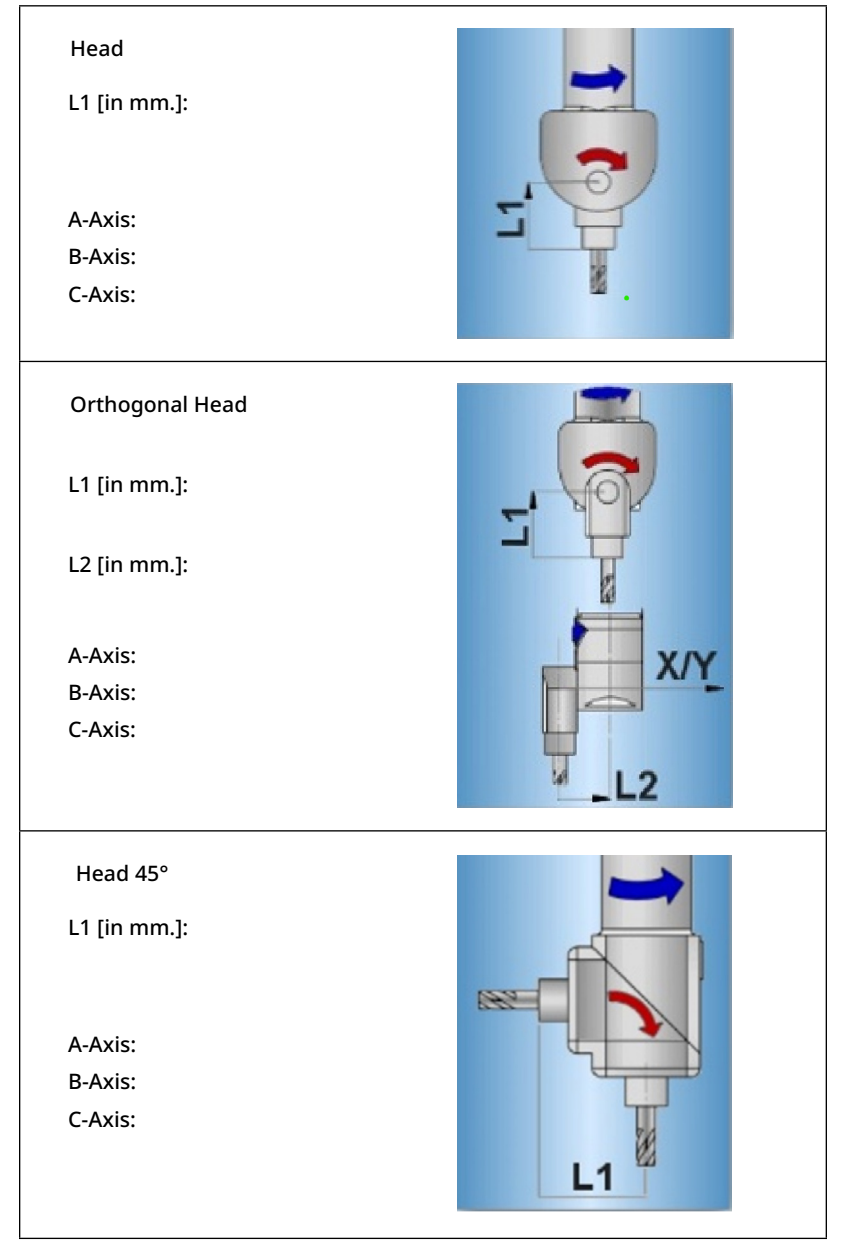

GibbsCAM © 2023. Version # 10-10-2023

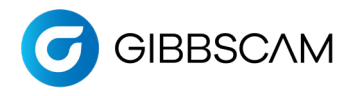

# **6** Additional Linear Axes

### **YES, this post needs to support Additional Linear Axes. If NO, please skip this page.**

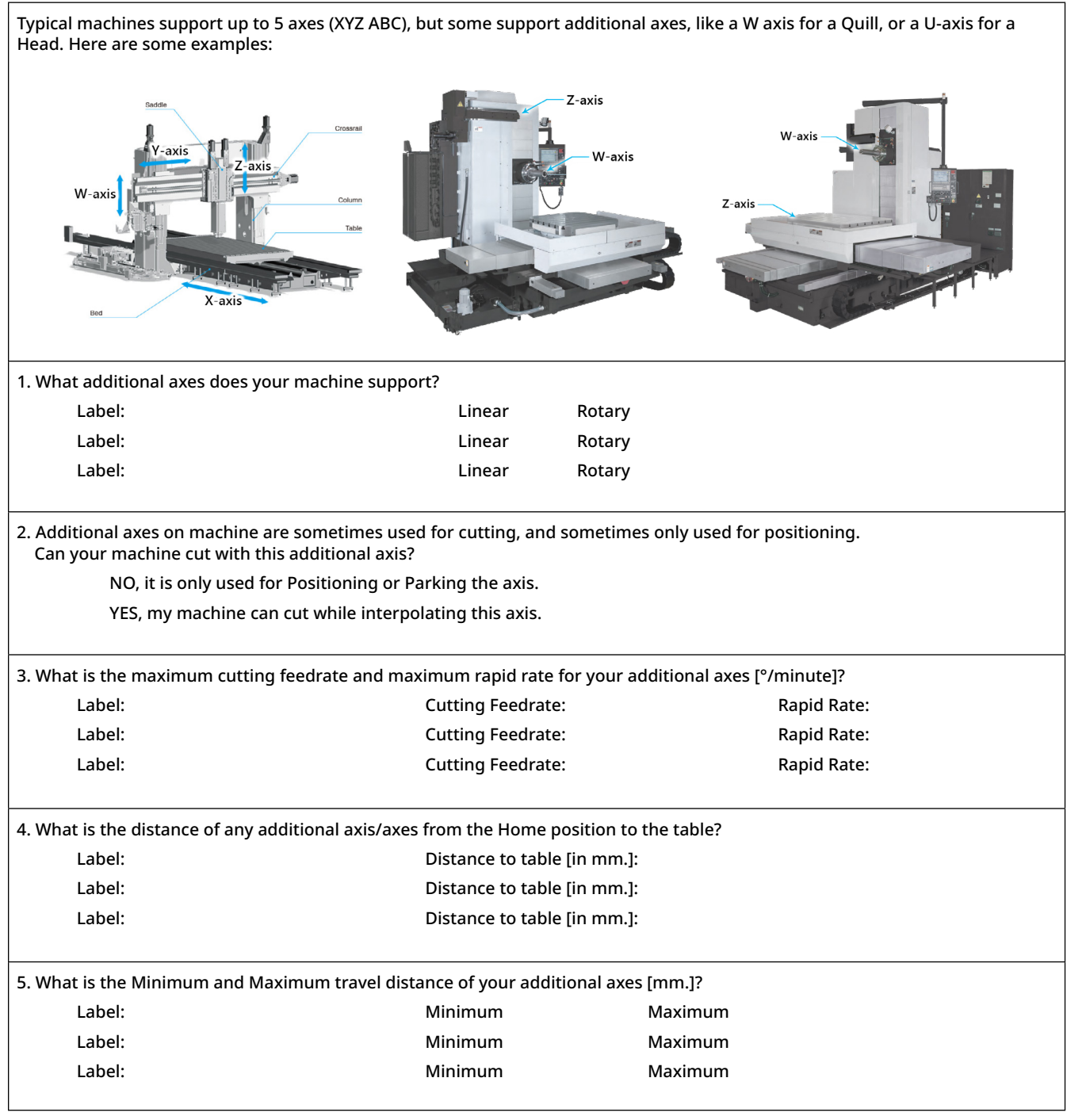

**Need Assistance** Completing This Form? Email **Posts@Virtual-Mfg.com**.

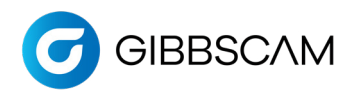

## **7** Right Angle Head and Swivel Head

#### **YES, this post needs to support a Right Angle Head. If NO please skip this page.**

REQUIRED: Please include schematics of the Right Angle Head REQUIRED: Please provide sample g-code of Right Angle Head in cutting operations REQUIRED: Please answer all questions below for an accurate display in GibbsCAM

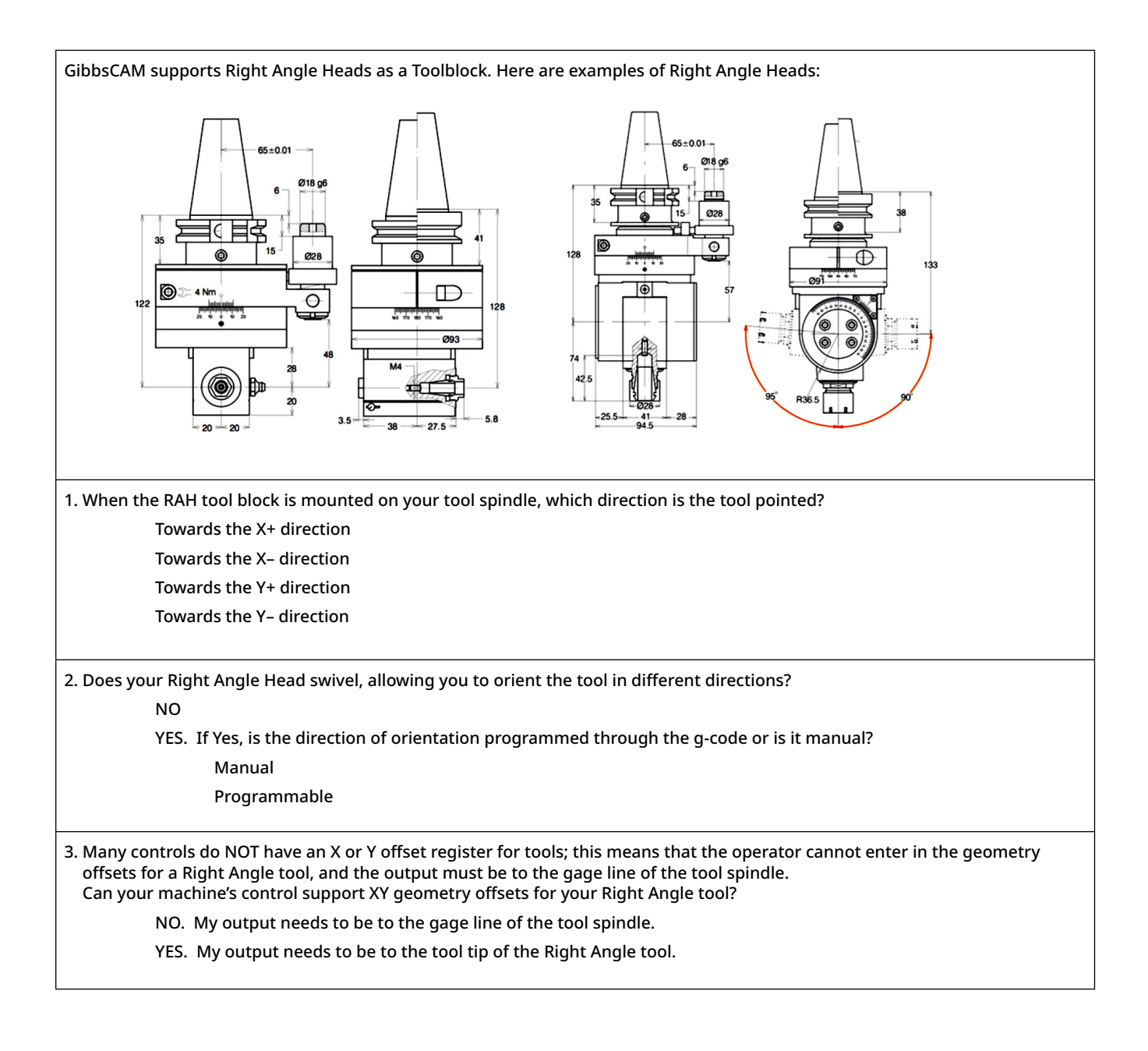

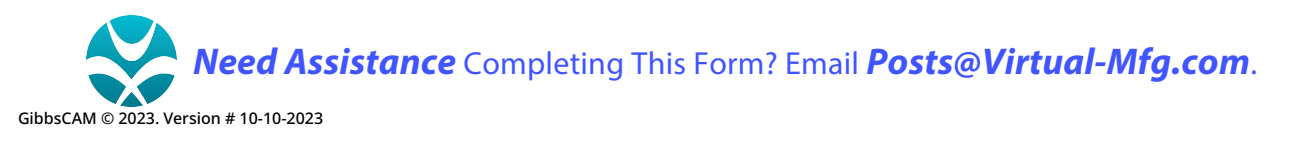